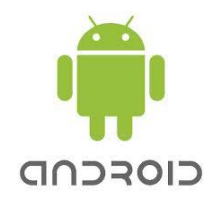

# **Eclipse – Android SDK Les services**

## *Les services*

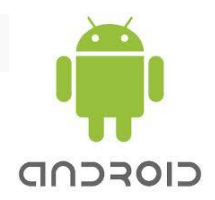

- Les services permettent la prise en charge d'opérations sans interface utilisateur.
- Ils disposent d'une priorité supérieure à celle des activités inactives, ils seront donc nettoyés en dernier en cas de besoin en ressources.
- Un service « tué » par le système peut être configuré pour redémarrer automatiquement dès que les ressources deviennent suffisantes.
- Android dispose de deux classes de base pour la création d'une classe « service métier » :
	- la classe **Service**,
	- la classe **IntentService**.

## *Les services*

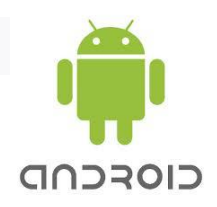

- La classe **Service** :
	- Par défaut le service s'exécute sur le thread principal de l'application, le traitement est synchrone.
	- Si l'on désire déléguer le traitement à un thread il faut le coder en utilisant la classe **Thread** ou **AsyncThread**.
	- Il est possible d'imposer l'exécution du service dans un processus indépendant, ce qui complique la mise en place de la communication entre l'activité client et le service.

## La classe **IntentService** :

- Elle automatise le traitement asynchrone des requêtes au service.
- Elle gère une file d'attente des requêtes et traite celles-ci dans des threads dédiés.

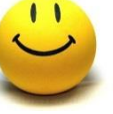

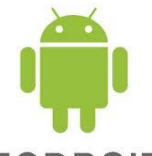

CIOFCND La classe Service à implémenter doit hériter de la classe **Service** et surcharger 4 méthodes .

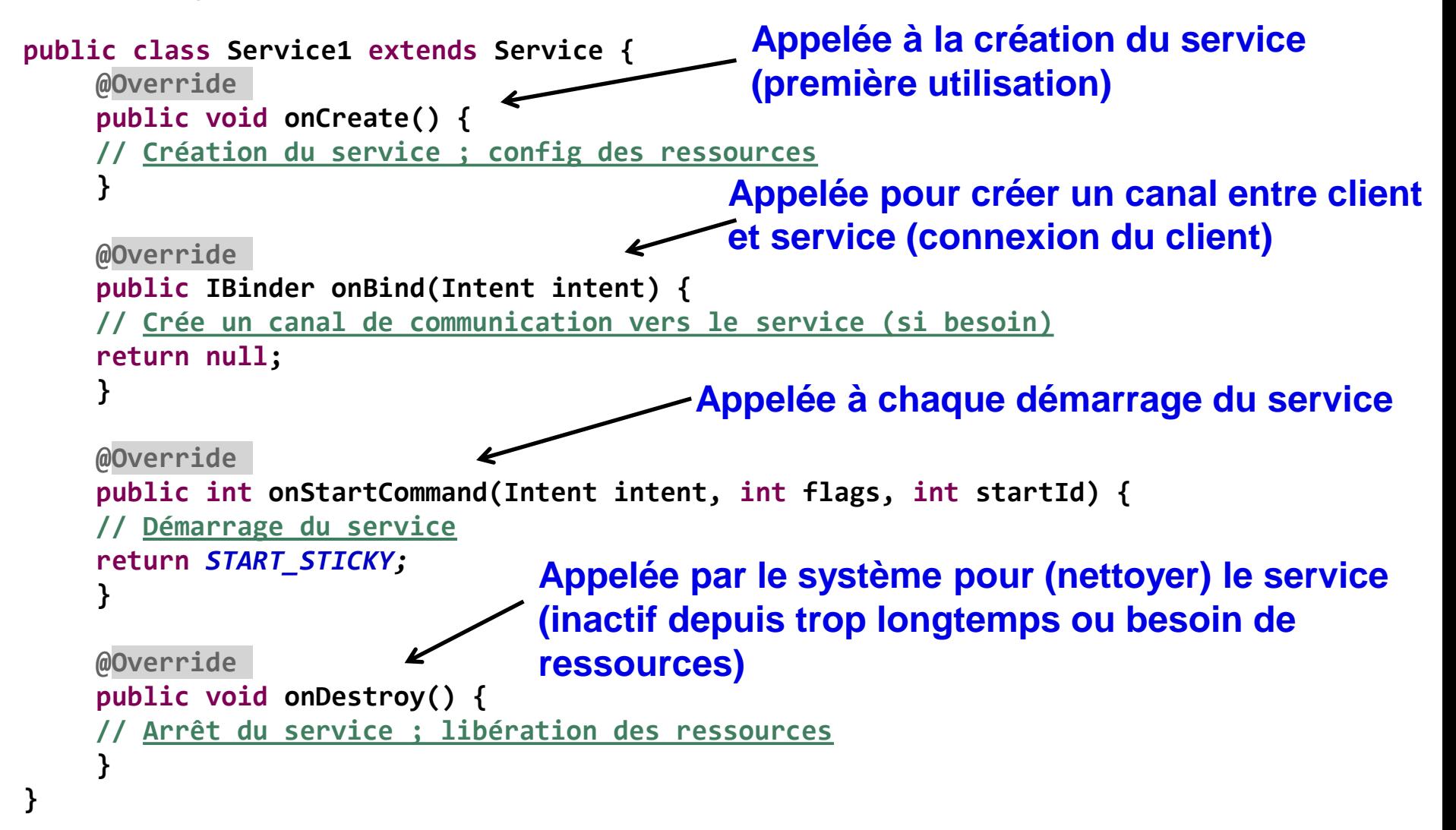

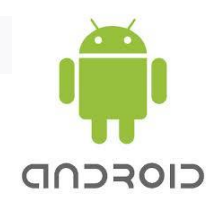

### **La méthode onStartCommand** :

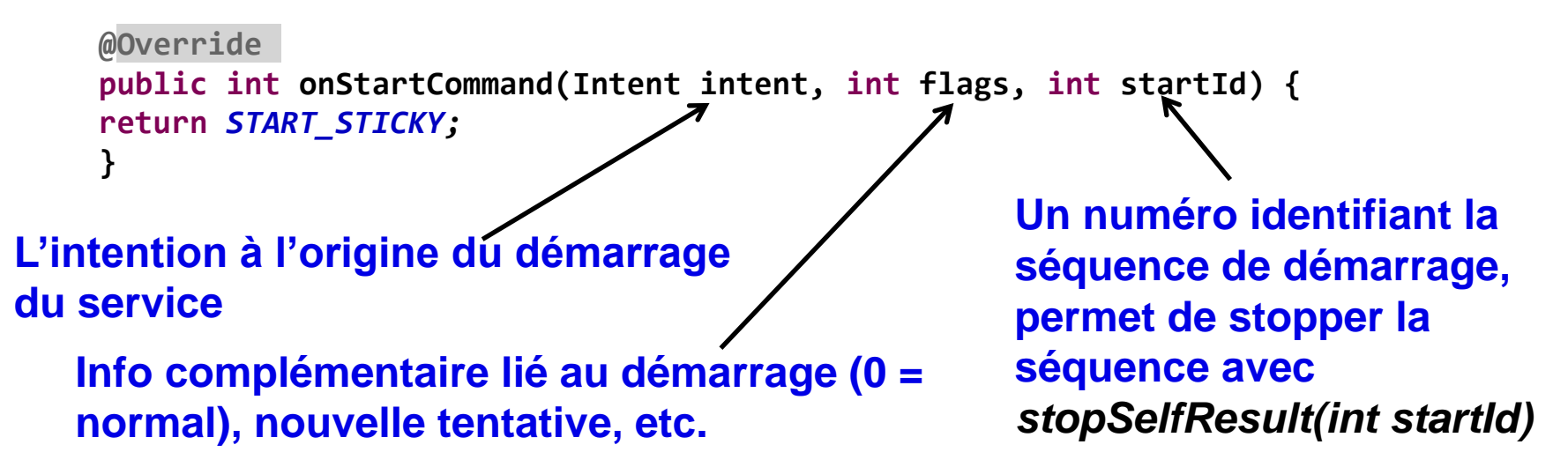

La valeur de retour permet de contrôler le mode de redémarrage :

- **START\_STICKY** : le service est automatiquement redémarré s'il est tué, intent est alors à null.
- **START\_NOT\_STICKY** : logique, pas de redémarrage auto...
- **START\_FLAG\_RETRY** : pour signaler une nouvelle tentative de démarrage avorté (lorsque flag = START\_FLAG\_RETRY)

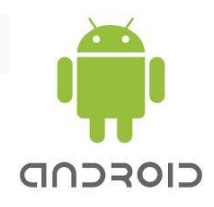

#### **Déclarer le service dans le manifeste :**

```
<manifest xmlns:android="http://schemas.android.com/apk/res/android" 
       package="net.marie.michel.service1">
              <service android:name=".Service1" />
</manifest>
```
## **Démarrer/Arrêter le service :**

**Intent intent = new Intent(getApplicationContext(), Service1.class); startService(intent); …**

```
 stopService(intent);
```
Ces méthodes sont à invoquer dans l'activité de l'application intégrant le service.

Le service est local à l'application, il va s'exécuter dans le thread principal de l'application.

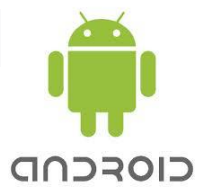

#### **L'onglet « Update Threads » de l'outils DDMS permet de visualiser les threads du processus unique de l'application de service :**

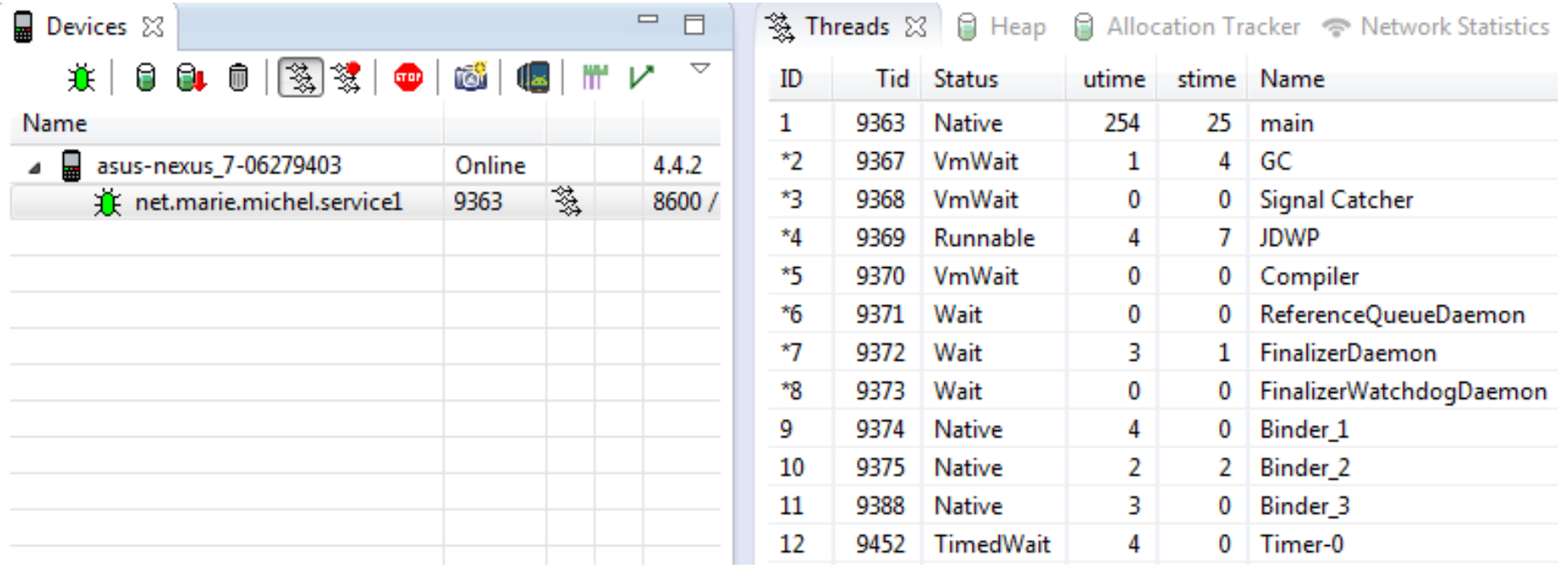

## *Activer le service dans son propre processus* **Il suffit de modifier le manifeste :**

<manifest xmlns:android=*"http://schemas.android.com/apk/res/android"* package=*"net.marie.michel.service1">* <service android:name=*".Service1"* android:process=*":processService1"/>*

</manifest>

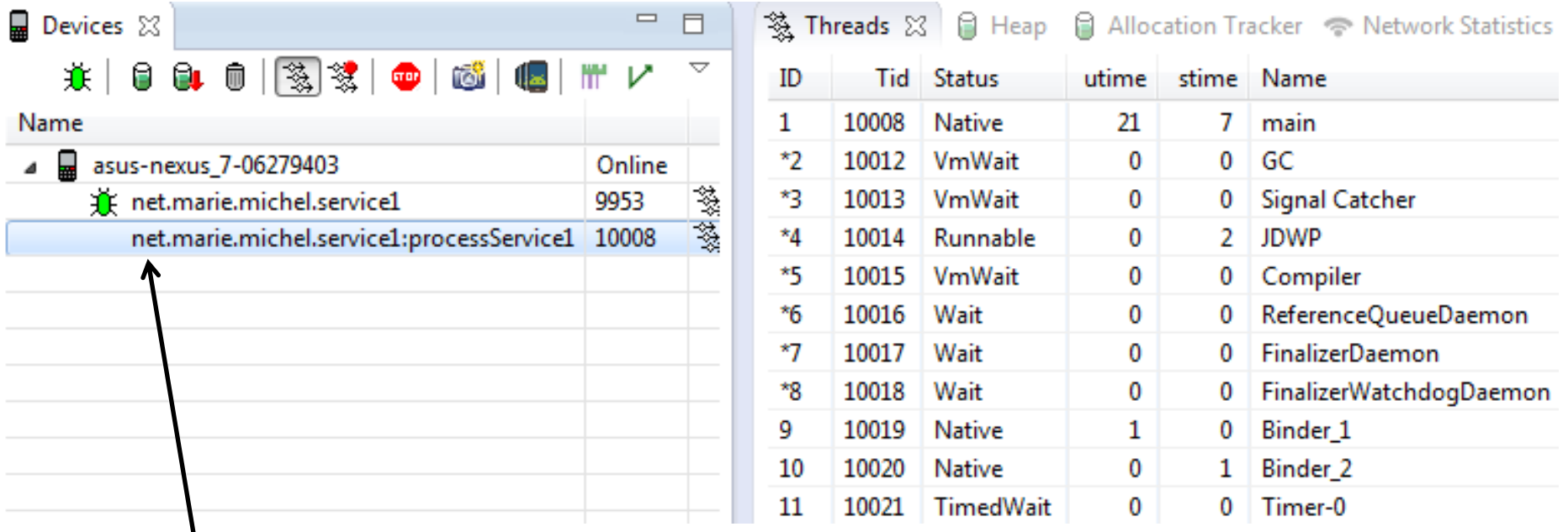

**Petit jeu : tuer le processus de service et constater que l'activité est toujours active ; et qu'elle peut redémarrer un service.**

## *L'accès au thread UI depuis le service…Aie !*

## **Votre service veut accéder au thread UI pour afficher un message :**

- **Votre service n'a pas défini de processus dédié, le code de** *onStartCommand* **n'est pas concurrent** : pas de problème car **onStartCommand()** s'exécute sur le thread principal de l'application donc sur le thread UI.
- **Votre service n'a pas défini de processus dédié, mais le code de** *onStartCommand* **est concurrent** :

## **OU**

## **Votre service a défini un processus dédié** :

 Ouh la la !! Il va falloir poster une demande de traitement dans la file d'attente du processus gérant le thread UI.

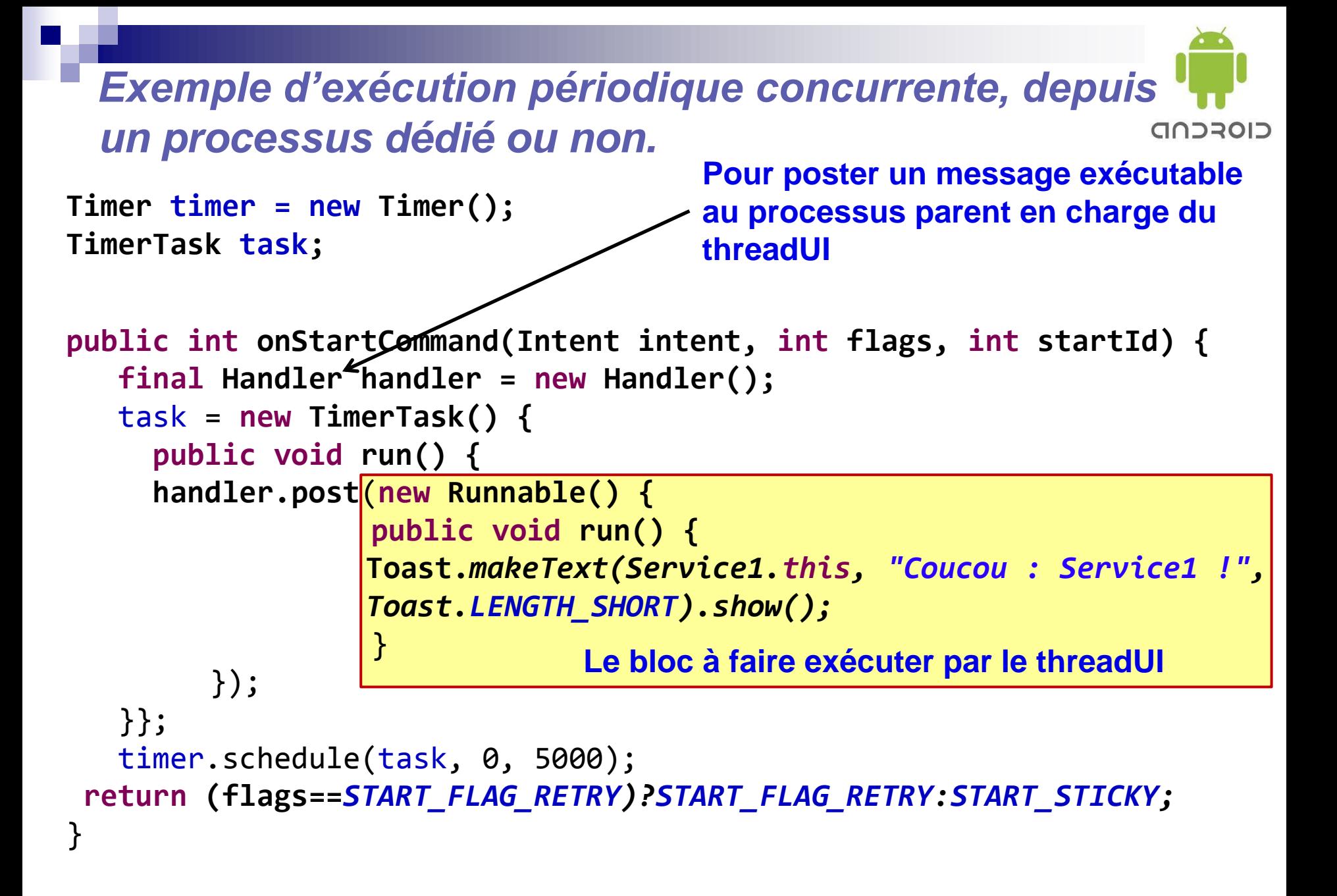

## *Démarrage automatique du service*

Android, une fois le système démarré, diffuse un message (broadcast d'une intention) pour signaler « *c'est bon, vous pouvez démarrer vos applications de service* »…

רומברחה

Le message en question : *android.intent.action.BOOT\_COMPLETED*

Pour démarrer automatiquement le service il suffit :

- de donner la permission *android.permission.RECEIVE\_BOOT\_COMPLETED*
- de capturer cette intention *BOOT\_COMPLETED*,
- de lui associer une classe récepteur, classe **BroadcastReceiver**, en filtrant sur l'intention précédente,
- de surcharger la méthode **onReceive()**, méthode de la classe **BroadcastReceiver** déclenchée lorsque l'intention est reçue,
- de faire en sorte que la méthode **onReceive()** démarre le service.

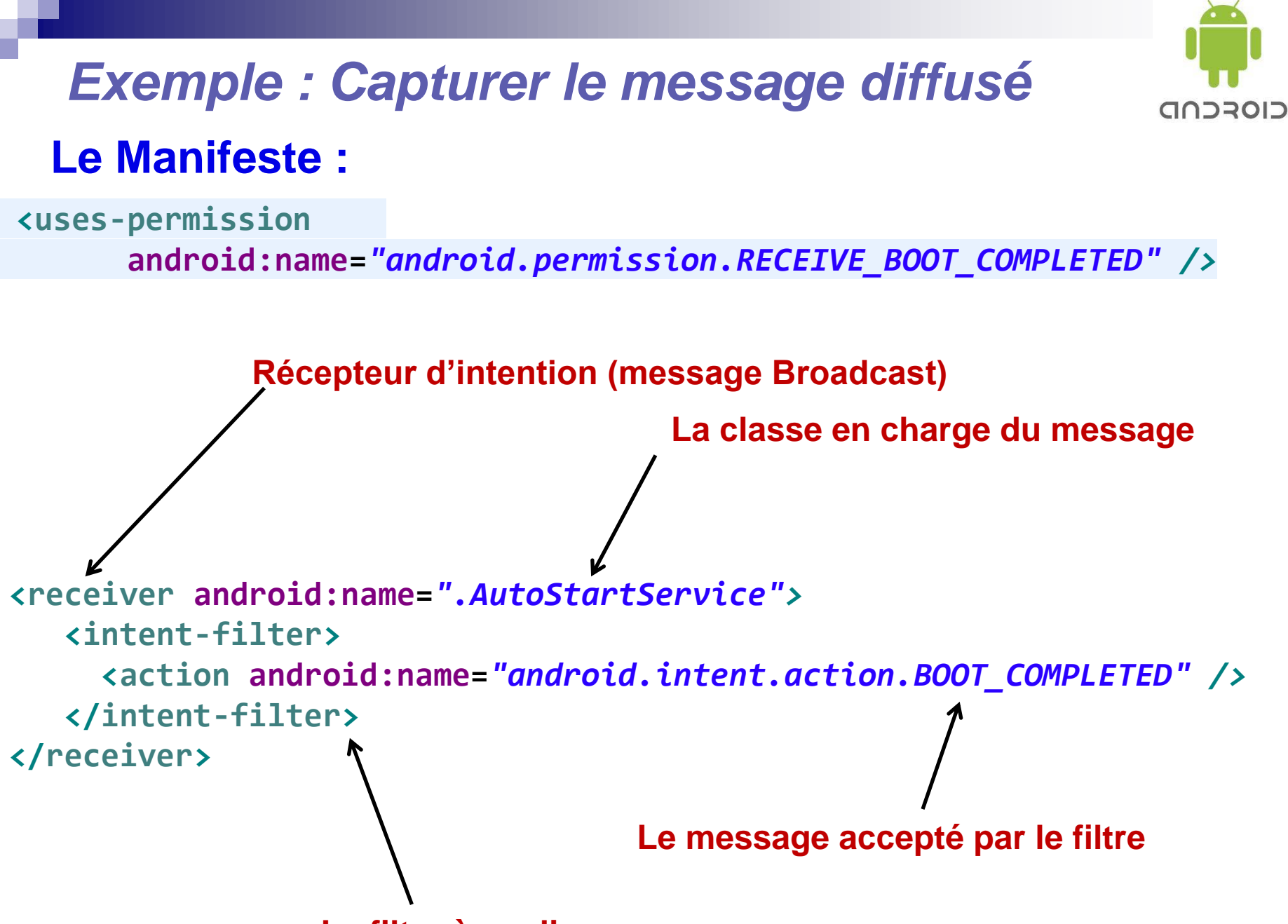

**Le filtre à appliquer aux messages reçus** 

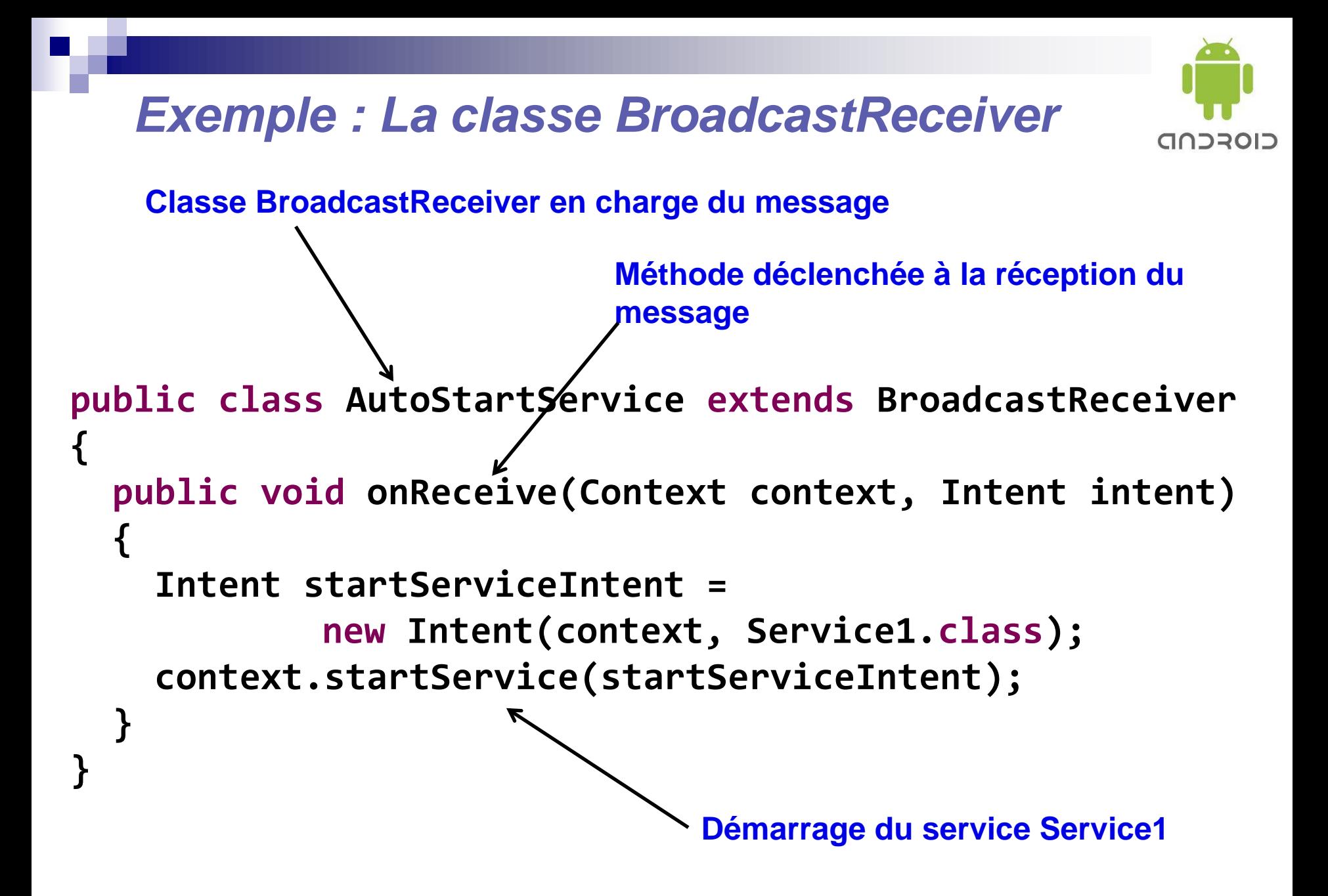

## *Capture d'intention dans une activité*

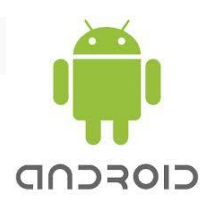

L'activité doit alors déclarer un filtre d'intention et installer un récepteur sur ce filtre en spécifiant l'objet qui prendra en charge son traitement.

- La classe **IntentFilter** permet la création d'un filtre.
- L'objet en charge du traitement de l'intention de type **BroadcastReceiver** sera un objet intégré à l'activité.
- La méthode **Activity.registerReceiver()** permet l'enregistrement du récepteur pour un filtre et un objet de traitement passés en paramètres.
- Cette configuration est réalisée dans la méthode **onCreate()**  de l'activité.

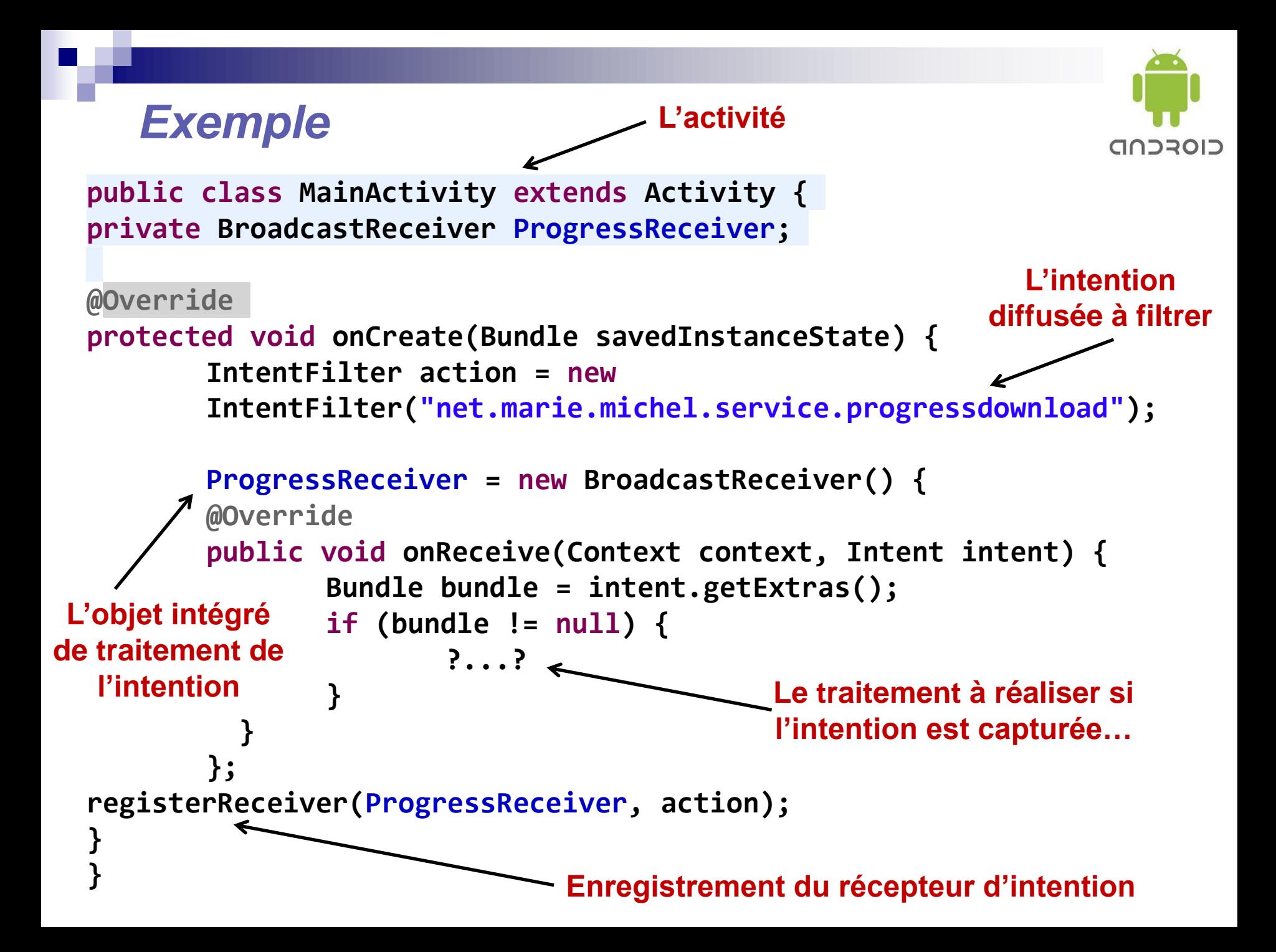

## *Diffusion de l'intention*

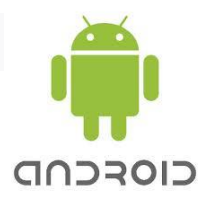

La diffusion de l'intention (broadcast) se fait simplement à l'aide de la méthode **sendBroadcast().**

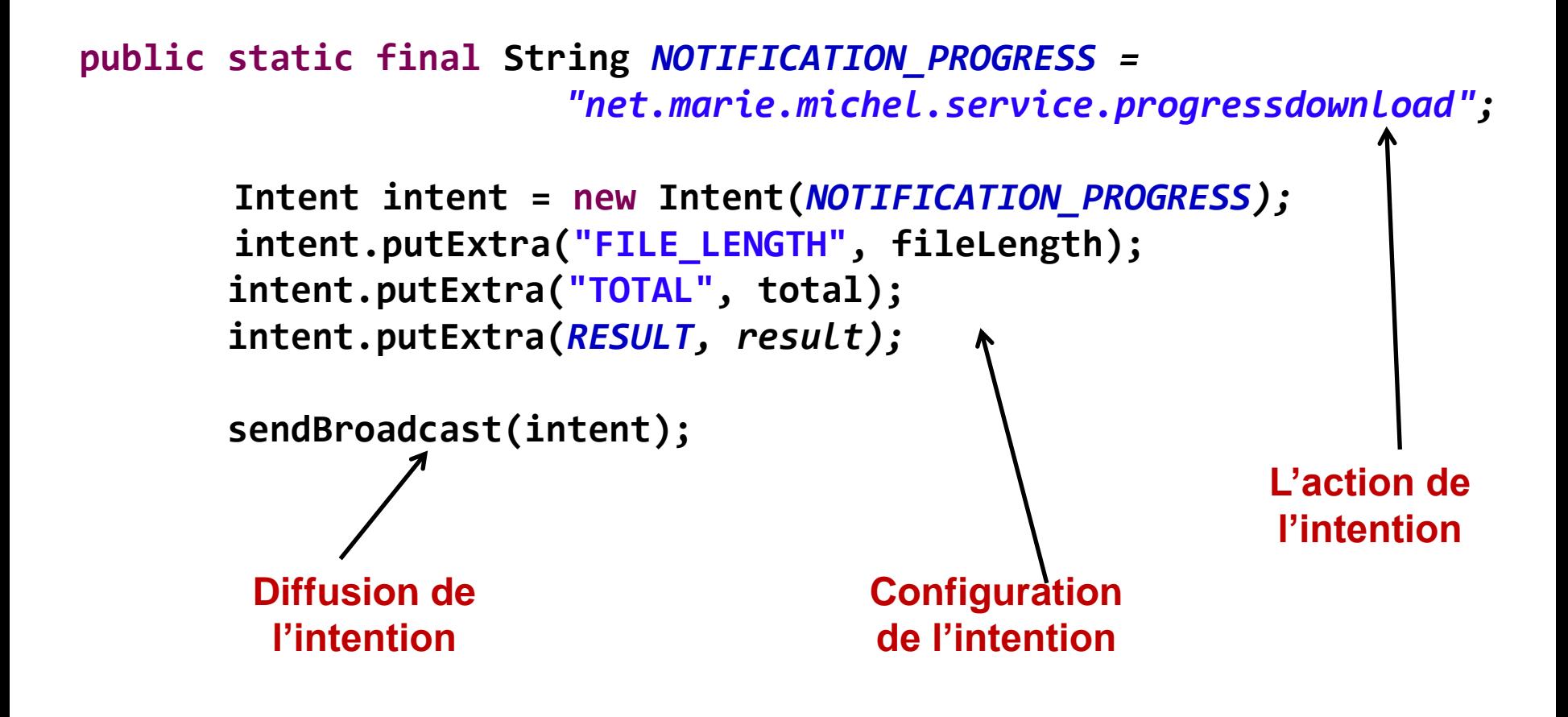

## *Communiquer entre Activité et Service*

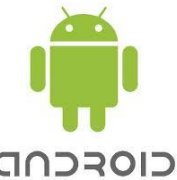

- L'activité peut être liée au service afin de permettre la communication entre celle-ci et le service au cours de son exécution.
- Pour ceci une solution consiste à :
	- définir une **interface** (contrat de communication entre activité et service, quelles méthodes sont autorisées),
	- utiliser une classe **Binder** qui fournit les outils de communication **RPC** entre activité et service,
	- implémenter la méthode **onBind()** de la classe de service qui retourne la référence à l'objet **Binder** (qui retourne **null** autrement).
- Cette solution n'est réalisable que si Activité et Service font partie du même processus, autrement il faudra utiliser une des deux solutions suivantes :
	- passer par un mécanisme de communication inter-processus avec définition des interfaces en **AIDL** (**Android IDL** pour ceux qui se souviennent avoir utilisé **COM** et **IDL**),
	- utiliser la classe **IntentService** beaucoup plus « cool », c'est ce que nous ferons plus tard…

## *Exemple côté Service : définir l'interface*

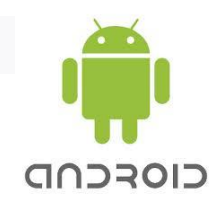

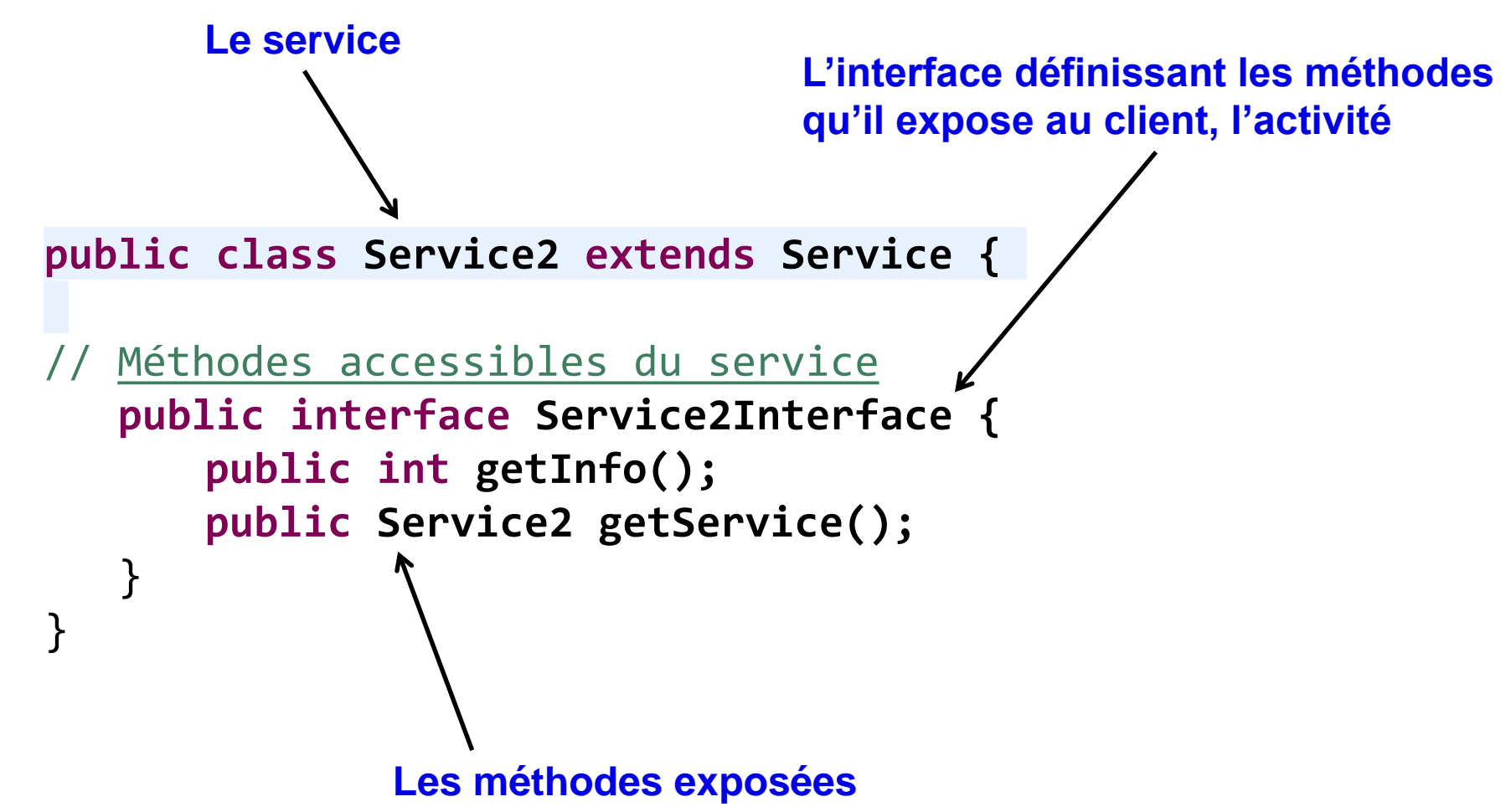

## *Exemple côté Service : la classe Binder*

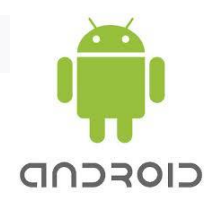

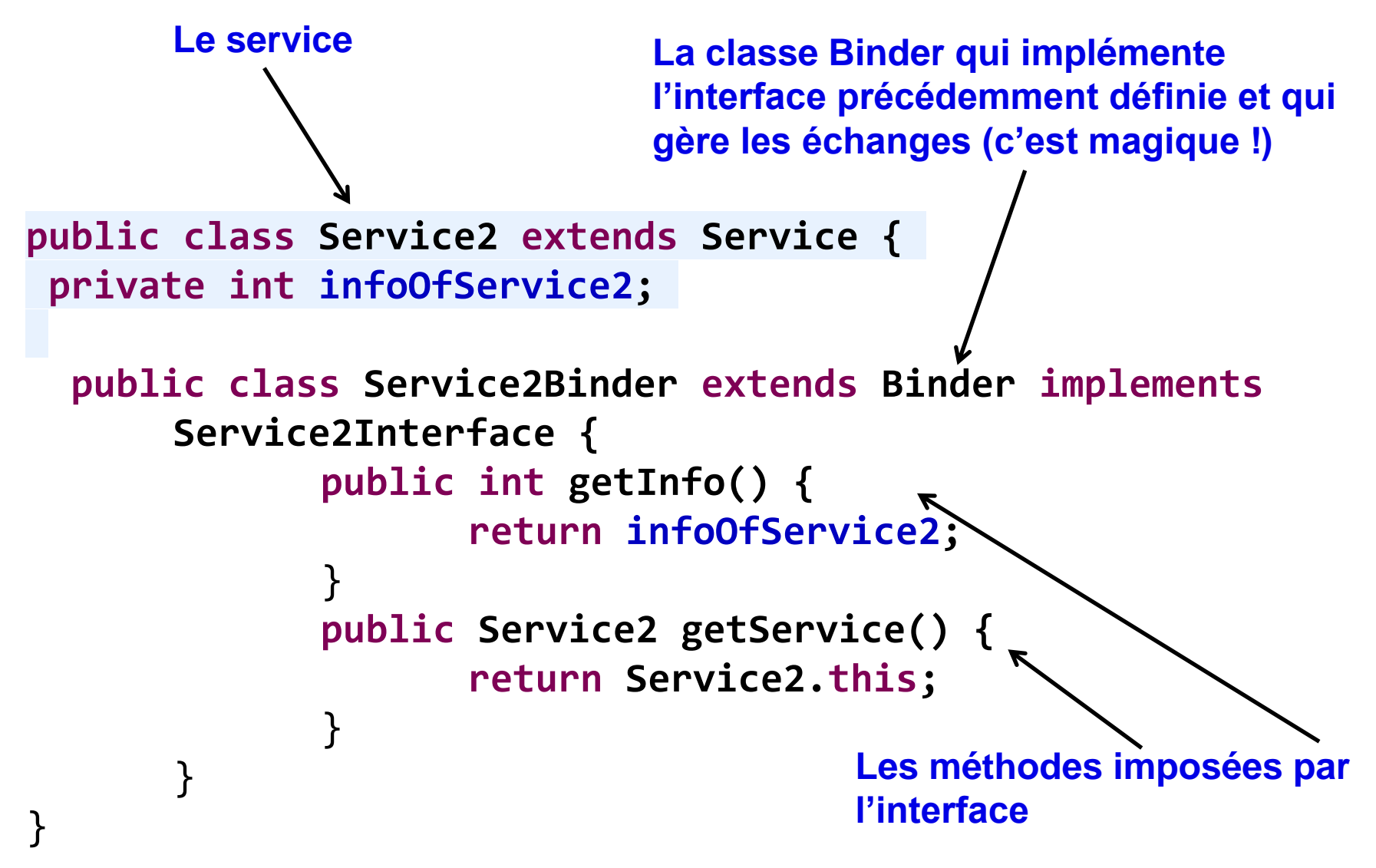

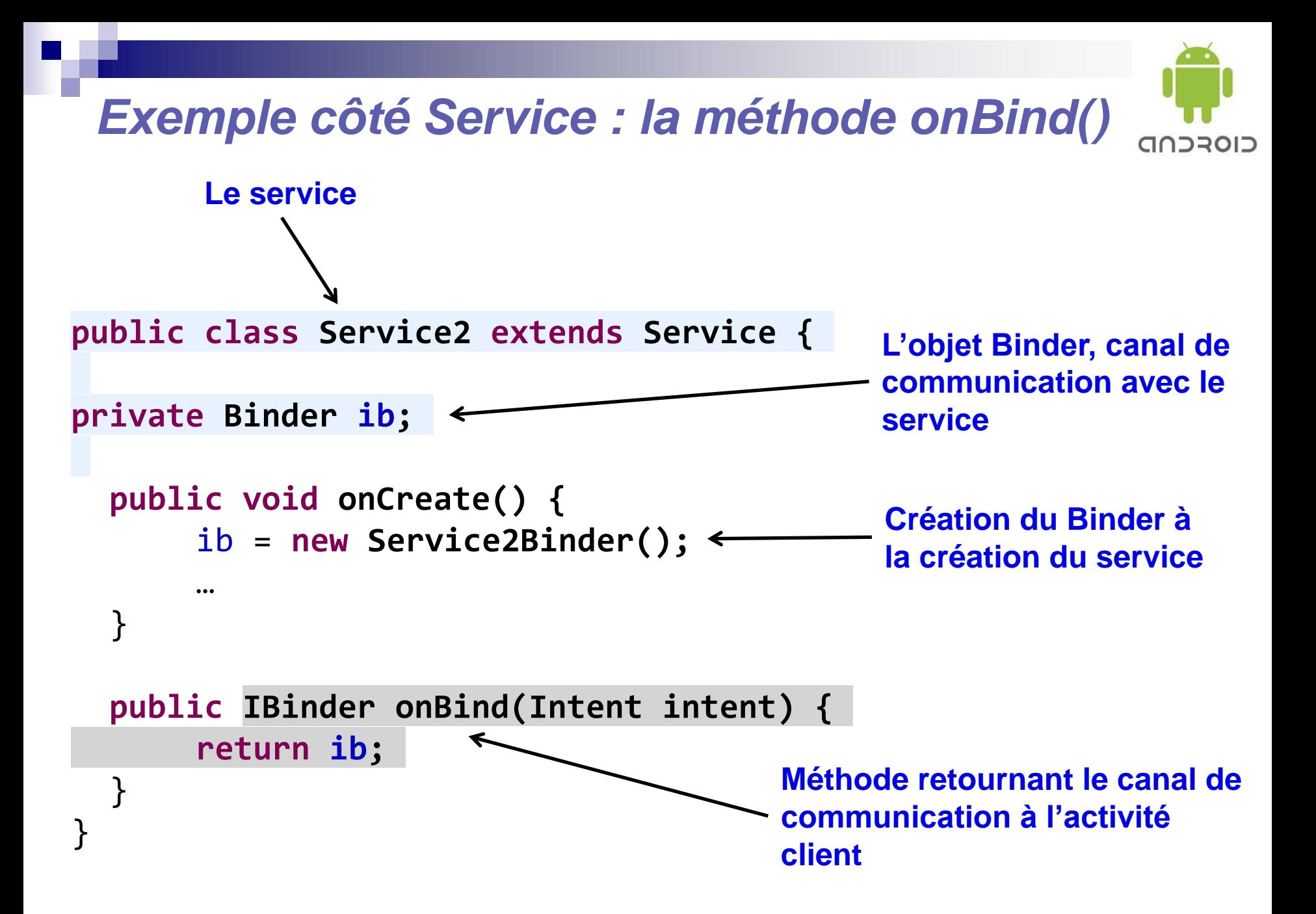

#### *Communiquer entre Activité et Service*

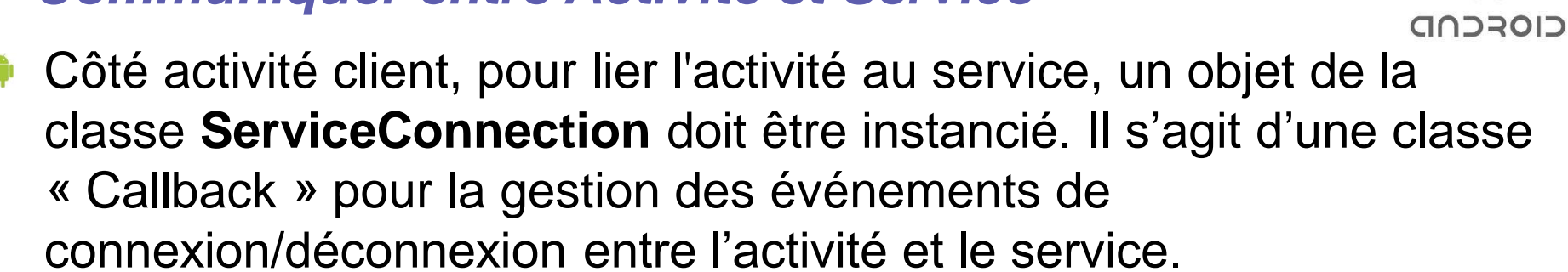

- C'est cet objet qui permettra de récupérer la référence à l'objet Binder, lien entre l'activité et le service.
- Deux méthodes de cet objet doivent être surchargées :
	- **onServiceConnected()** : appelée lorsque le service sera connecté à l'activité client et fournira la référence au Binder,
	- **onServiceDisconnected()** : qui permet de nettoyer (si nécessaire) les objets créés à la connexion.

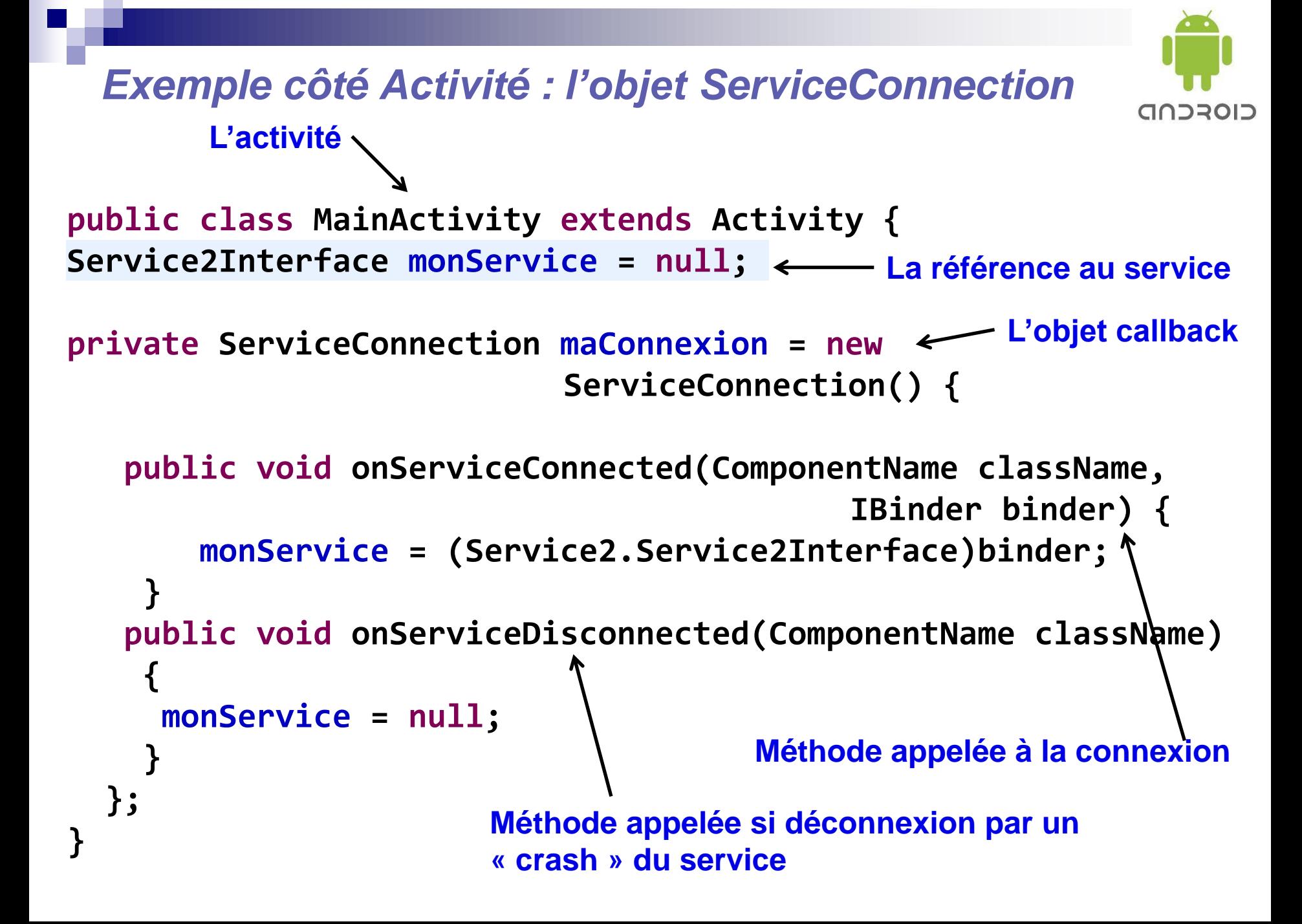

*Exemple côté Activité : utilisation du service*

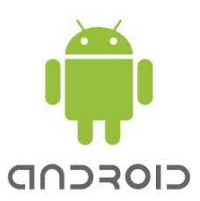

## **Connexion et démarrage du service**

**Intent intent = new Intent(getApplicationContext(), Service2.class); bindService(intent, maConnexion, Context.***BIND\_AUTO\_CREATE);* **startService(intent);**

## **Déconnexion et arrêt du service**

**Intent intent = new Intent(getApplicationContext(), Service2.class); stopService(intent); unbindService(maConnexion);**

## **Appel de la méthode getInfo() du service**

**int infoFromService = monService.getInfo();**

#### *La classe IntentService*

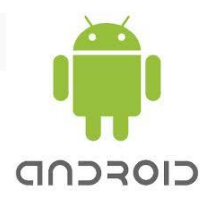

La classe de service à implémenter doit hériter de la classe **IntentService**. 2 méthodes seulement sont obligatoires :

- le constructeur de la classe qui doit simplement appeler le constructeur de la classe de base **IntentService** en lui passant un nom (celui du service…),
- la méthode surchargée **onHandleIntent()** qui reçoit les requêtes au service dans une file d'attente et les traite dans des Threads.

Le service est démarré à la réception d'une intention transmise par la méthode **startService(Intent)** et sera automatiquement stoppé lorsque les traitements de la file d'attente seront achevés.

La déclaration dans le manifeste se fait identiquement à la classe Service.

#### *Exemple IntentService : Manifest*  CIOSCOD **<manifest xmlns:android=***"http://schemas.android.com/apk/res/android"*  **package=***"net.marie.michel.service"* **Classe IntentService de android:versionCode=***"1"* **traitement du service android:versionName=***"1.0" >* **<application***>*  **<service android:name=***"net.marie.michel.service.DownloadService"*  **android:exported=***"true">*  **<intent-filter> Utilisable depuis une autre application <action android:name=***"net.marie.michel.service.downloadfile"/>*  **</intent-filter> </service> </application***>* **</manifest***>* **L'action démarrant de service**

## *Exemple IntentService : la classe de service*

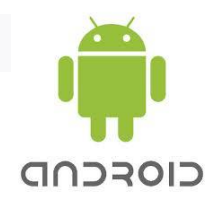

**public class DownloadService extends IntentService {**

**}**

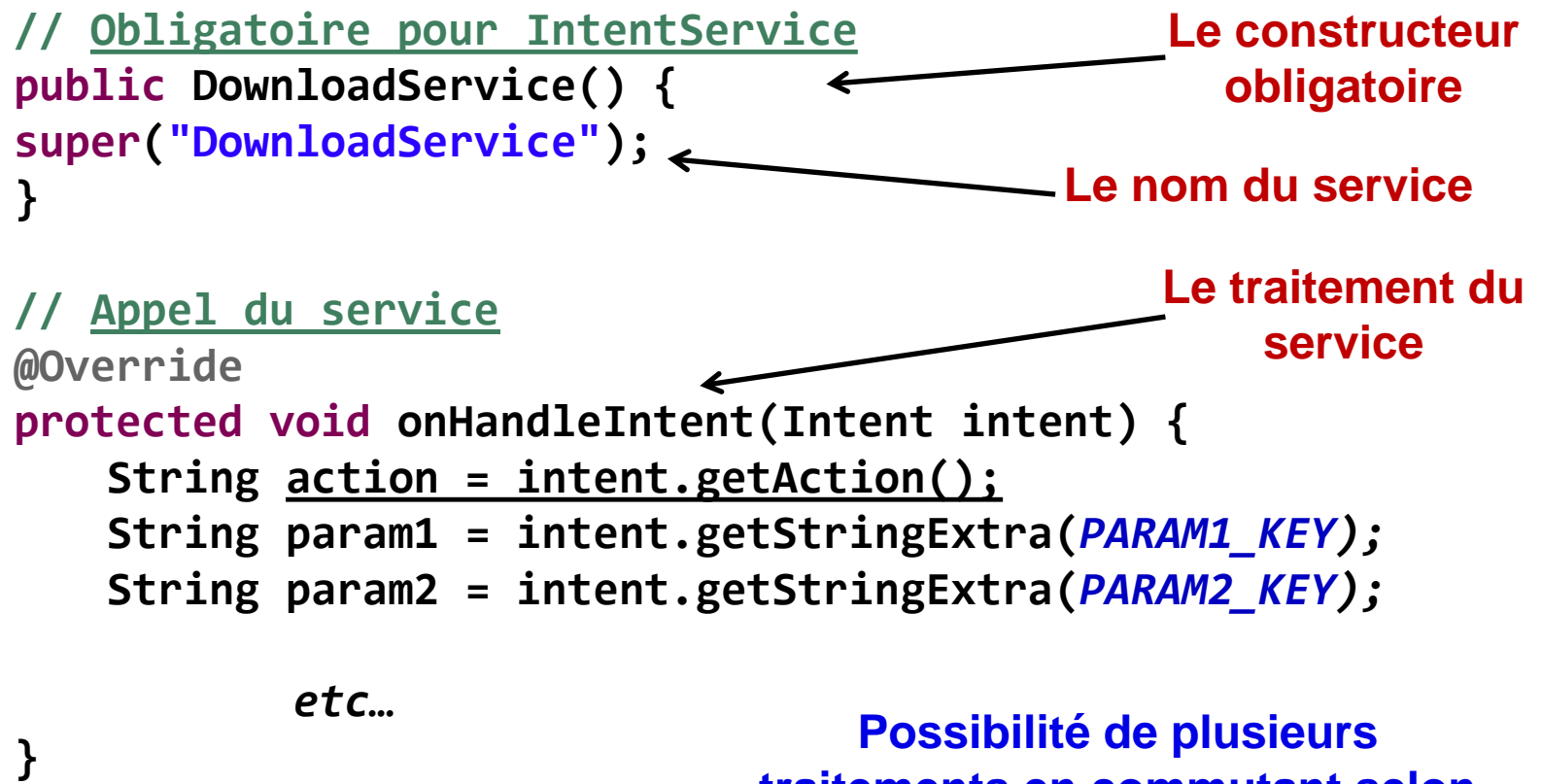

**Possibilité de plusieurs traitements en commutant selon l'action**

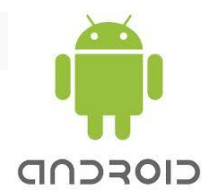

## Pause café ???

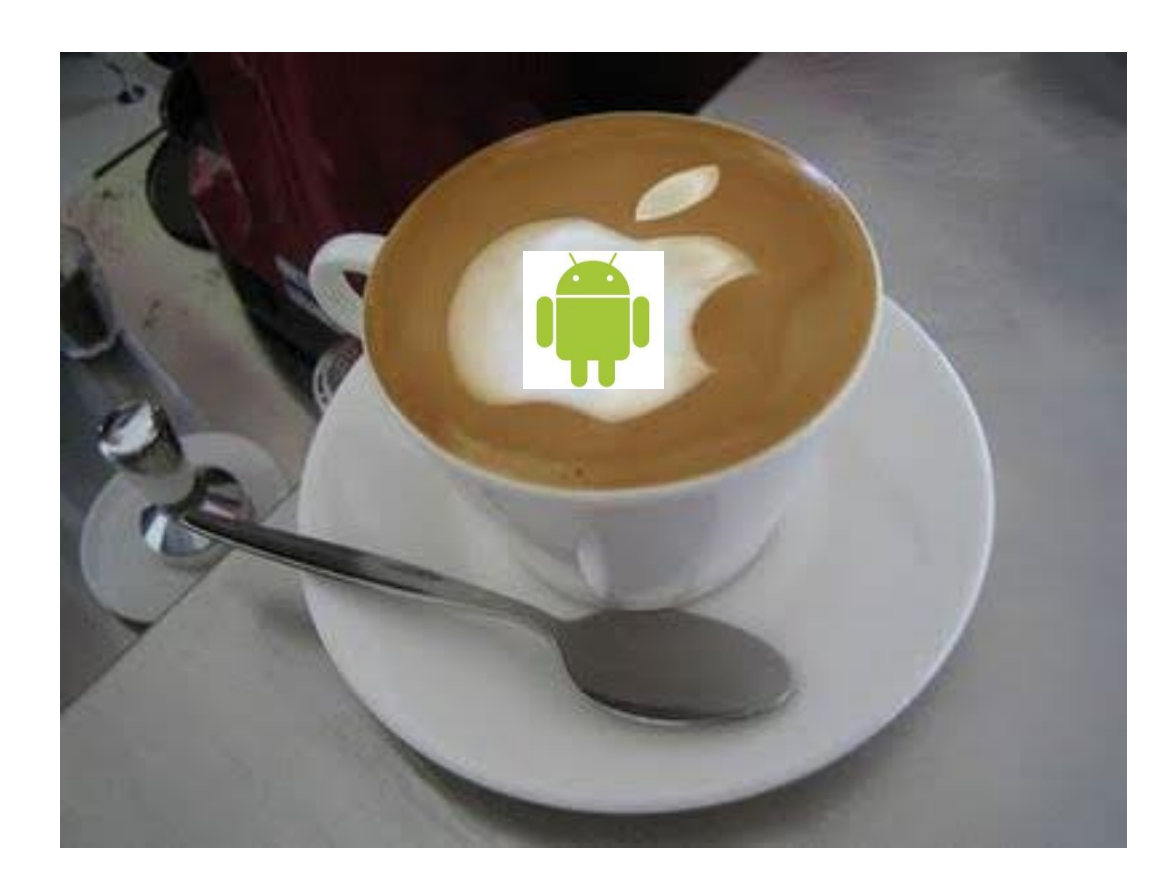